Objekttyp: **Issue**

### Zeitschrift: **Visionen : Magazin des Vereins der Informatik Studierenden an der ETH Zürich**

Band (Jahr): **- (2019)**

Heft 1

PDF erstellt am: **24.05.2024**

#### **Nutzungsbedingungen**

Die ETH-Bibliothek ist Anbieterin der digitalisierten Zeitschriften. Sie besitzt keine Urheberrechte an den Inhalten der Zeitschriften. Die Rechte liegen in der Regel bei den Herausgebern. Die auf der Plattform e-periodica veröffentlichten Dokumente stehen für nicht-kommerzielle Zwecke in Lehre und Forschung sowie für die private Nutzung frei zur Verfügung. Einzelne Dateien oder Ausdrucke aus diesem Angebot können zusammen mit diesen Nutzungsbedingungen und den korrekten Herkunftsbezeichnungen weitergegeben werden.

Das Veröffentlichen von Bildern in Print- und Online-Publikationen ist nur mit vorheriger Genehmigung der Rechteinhaber erlaubt. Die systematische Speicherung von Teilen des elektronischen Angebots auf anderen Servern bedarf ebenfalls des schriftlichen Einverständnisses der Rechteinhaber.

### **Haftungsausschluss**

Alle Angaben erfolgen ohne Gewähr für Vollständigkeit oder Richtigkeit. Es wird keine Haftung übernommen für Schäden durch die Verwendung von Informationen aus diesem Online-Angebot oder durch das Fehlen von Informationen. Dies gilt auch für Inhalte Dritter, die über dieses Angebot zugänglich sind.

Ein Dienst der ETH-Bibliothek ETH Zürich, Rämistrasse 101, 8092 Zürich, Schweiz, www.library.ethz.ch

### **http://www.e-periodica.ch**

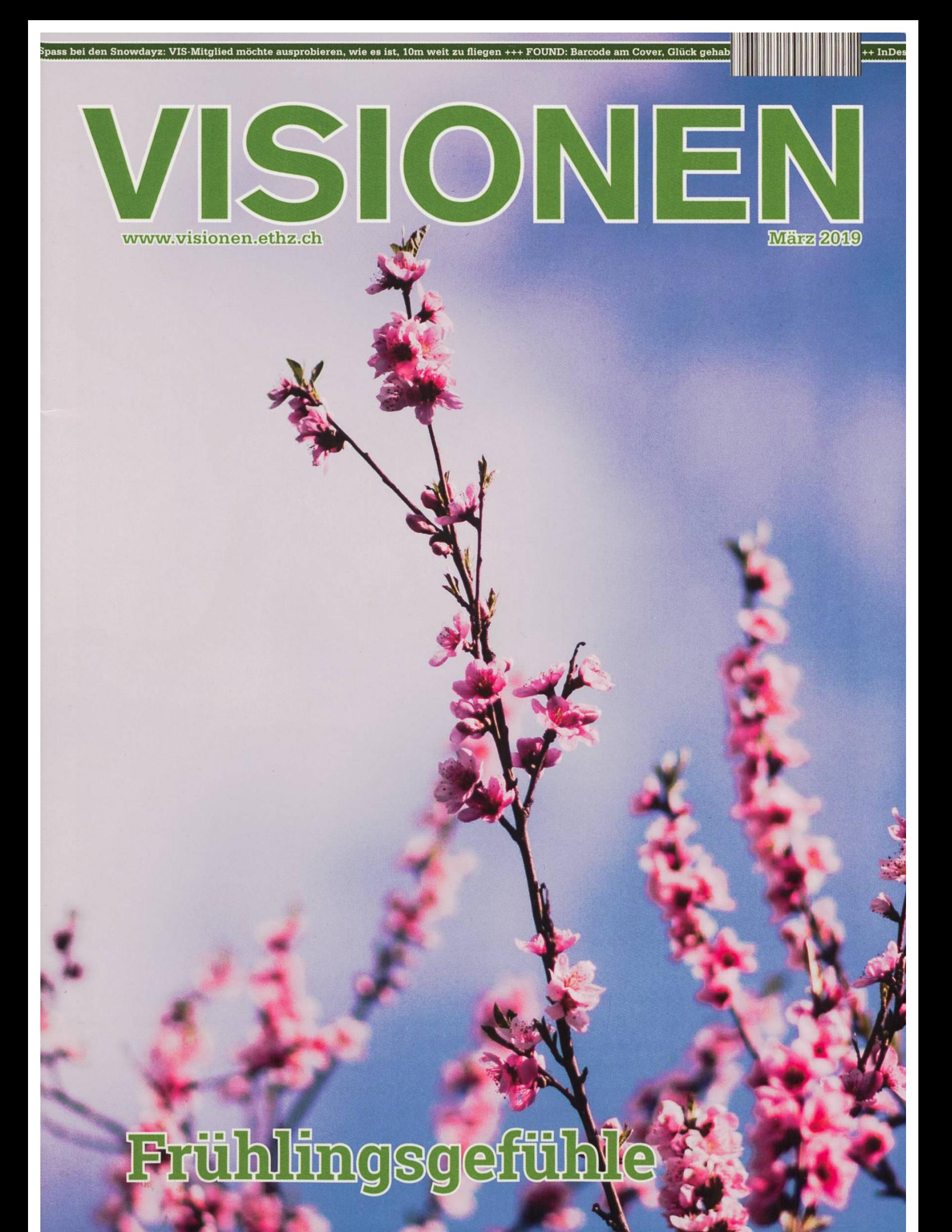

# Be a unicorn. Enjoy the ride with us.

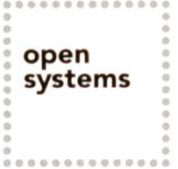

Open Systems gehört mit seinen Mission Control Security Services im Bereich IT-Sicherheit zu den europaweit anerkannten Anbietern. Wir arbeiten von Zürich und Sydney aus in einem dynamischen Umfeld in über 180 Ländern. Bei uns kannst Du Dein Wissen in einem jungen Team in die Praxis umsetzen und rasch Verantwortung übernehmen. Infos über Einstiegs- und Karrieremöglichkeiten sowie Videos findest Du auf unserer Website, www.open.ch

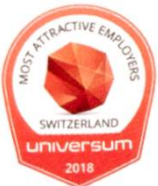

## **Editorial**

Liebe Leserinnen, liebe Leser

Die kalten Wintermonate scheinen überstanden und der Frühling steht vor der Tür. Mit dem Frühling kommen nicht nur wärmere Temperaturen und neue Vorlesungen, sondern auch die Frühlingsgefühle zurück. Das war auch schon der VISIONEN-Redaktion aus dem Jahre 1988 bekannt, deswewurde das Magazin damals mit einem Beiblatt zum Thema «Safer Sex» publiziert, welches ihr auch in dieser Ausgabe findet.

Um die Beantwortung heutiger Fragen rund ums Thema «Frühlingsgefühle» kümmert sich Julia im Auftakt ihrer Kolumne «Ask Julia».

Für all diejenigen, die gerade in das vierte Semester starten, gibt es in dieser Ausgabe einen ersten Einblick in die Welt der SQL Statements, bevor es in der Vorlesung erst richtig losgeht. Wer sich mal wieder vorgenommen hat, dass dieses Semester endlich alles anders wird, entdeckt bei der Lektüre vielleicht einen neuen Ansatz, um seine Produktivität zu steigern.

Bald ist es so weit und die VIS Kontaktparty findet wieder statt! Was euch dort erwartet und weitere Informationen dazu findet ihr in dieser Ausgabe.

Zu guter Letzt ist es mir eine Freude, dass «Never Heard Of It» fortgeführt wird und wir, unserer neu-Verfasserin sei Dank, weiterhin tolle Musikempfehlungen erhalten dürfen.

Ich wünsche viel Spass beim Lesen und einen tollen Start ins neue Semester!

Sarah Kamp

Sarah Kamp

## Inhalt

### Frühlingsgefühle

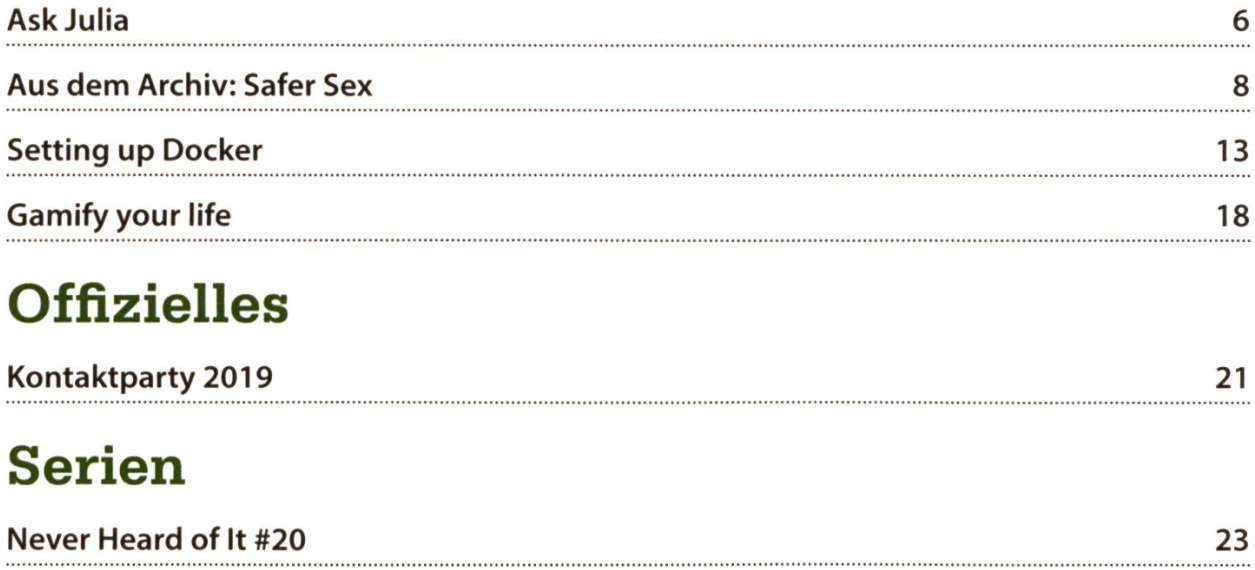

# Lust auf ein Rätsel?

```
public class Challenge {
   private String task;
   private String company = "BSI";
   private Stream<String> hiring = Stream
       .of("sucht", "Software Engineers", "zur", "Verstärkung");
   public Challenge(String scope) {
      task "CODE-RÄTSEL KNACKEN";
   protected String getHiring() \{return hiring.filter(s -> s.length() == \thetab101).findFirst()
       .orElse("RASPBERRY PI TOUCH");
   public static void main(String args[]) {
      Challenge challenge = new Challenge("GEWINNEN");
       System.out.print(challenge + " " + challenge.getHiring());
   }
   protected Challenge() \{company = "RECRUITING-MESSE BESUCHEN";
   }
   }
   @Override
   public String toString() {
      return task = company;}
   }
}
```
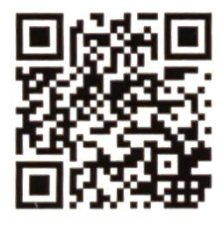

Rätsel online lösen. VIS Kontaktparty am 2.3.2019 besuchen. Raspberry Pi Touch gewinnen.

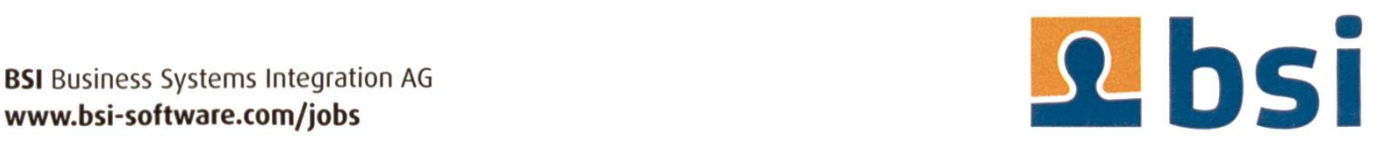

### Ask Julia

#### JULIA - WÜRDE EUCH GERNE MIT RAT UND TAT ZUR SEITE STEHEN

Nachdem ich mir nach meiner Vorstandszeit ein Semester «Ferien», sprich nur ETH, gegönnt habe, suche ich nach neuen Herausforderungen. Da ich mir als ehemalige Beziehungsexperdes VIS-Vorstandes und als älteres Semester an dieser Hochschule über die Jahre doch einian praktischem Wissen angeeignet habe, scheint es mir nun an der Zeit, dieses Wissen an eine jüngere Generation weiterzugeben. Steckt ihr in einer Beziehungskrise oder in einer anderen verzwickten Lebenslage? Wolltet ihr schon immer einmal wissen, wofür Mücken gut sind? Oder braucht ihr einfach nur die Adresse des besten Bastelladens in ganz Zürich? Dann meldet euch bei mir! Stellt mir eure Fragen und ich werde sie beantworten. Die interessantes-Fragen sowie meine Antworten werden im nächsten VISIONEN abgedruckt und wenn es gut läuft, könnte daraus vielleicht eine kleine Kolumne entstehen. Ich muss euch allerdings warnen: Abgesehen vom obengenannten tischen Wissen und einer Prise Wahnsinn besitze ich nämlich keinerlei Qualifikationen, um die wichtige Rolle einer Kummertante übernehmen zu können. Falls ihr also jemanden mit Fachkompetenz sucht, schreibt lieber an Dr. Sommer<sup>1</sup>.

Und nun zu einem ernsten Thema, das sonders im Frühling, wenn die Frühlingsgefühle verrücktspielen, sehr wichtig ist. Leider musste ich mit Entsetzen feststellen, dass einige VIS-Mitglieder in diesem Bereich noch etwas Nachhilfe benötigen: Neulich bin ich wie so oft am Board of VISdom<sup>2</sup> vorbeigeschlurft, als mir ein gewisser Abschnitt ins Auge stach. Anhand ner anschaulichen Illustration wurde erklärt, wie man(n) mit n Kondomen gleich 2n-1 Frauen beglücken kann. Abgesehen davon, dass dazu, abhängig von n, eine erstaunliche Standhaftigkeit erforderlich wäre, hatten die Autoren dieser Pseudowissenschaft offenbar beim Sexualkundeunterricht einen Fensterplatz. Deshalb kommen hier noch einmal die 11 wichtigsten Tipps zum fachgerechten Kondomgebrauch, welche euer Frühjahr etwas sicherer und etwas lustiger machen könnten:

1. Auf gar keinen Fall sollte man Kondome übereinander ziehen, da sie durch die Reibung untereinander schneller reissen. Auch die bination mit einem Femidom ist nicht ratsam, aus denselben Gründen.

2. Wenn man ein Kondom in der Hitze des Gefechts versehentlich falsch herum aufgesetzt hat, NICHT UMDREHEN! NEUES NEHMEN!

3. Kondome nicht wiederverwenden. Auch nicht, wenn man es gewaschen und/oder gedreht (siehe Punkt 2) hat.

4. Es gibt Kondome in verschiedenen ssen. Nutzt diese! Einige Studien legen nämlich nahe, dass zu kleine Kondome schneller reissen, wohingegen zu grosse schneller abrutschen. Bei der Wahl der richtigen Kondomgrösse ist übrigens der Umfang, nicht die Länge des Penis entscheidend. Hier<sup>3</sup> gibt es zum Beispiel eine grössere Auswahl als im Supermarkt. Und nein, die Ausrede «Kondome sind zu klein für mich» zählt selbstverständlich nicht!

5. Kondome sollten nicht im Portemonnaie, in der Hosentasche, im Gefrierschrank oder im Backofen aufbewahrt werden. Dort werden sie nämlich schon vor der eigentlichen Nutzung durch Reibung oder Extremtemperaturen ansprucht und können durchlässig werden oder schneller reissen.

> Leider musste ich mit Entsetzen feststellen, dass einige VIS-Mitglieder in diesem Bereich noch etwas Nachhilfe benötigen

6. Kondome lassen sich hervorragend in Lecktücher verwandeln. Einfach die Spitze schneiden, dann der Länge nach aufschneiden und tadaaa: Dental Dam - For her pleasure!

7. Für den Analverkehr gibt es extra dickere Kondome, welche der höheren Reibung besser standhalten sollen. Ebenfalls hier<sup>3</sup> zu finden.

8. Für alle Latexallergiker gibt es ebenfalls sichere Alternativen. Auch hier<sup>3</sup> zu finden. (Ich schwöre, die Condomeria sponsert weder den VIS noch mich!)

9. Kein Gleitmittel auf Ölbasis zusammen mit Latexkondomen verwenden! Das Öl zerstört die Latexstruktur und macht das Kondom durchlässig. Abgesehen von Supermärkten gibt es mittel, ihr ahnt es schon, auch hier<sup>3</sup>.

10. Um den Spass im Schlafzimmer (oder sonstwo, who am <sup>I</sup> to judge) ein wenig aufzupeppen, gibt es Kondome auch in verschiedenen Farben, glow-in-the-dark, mit Noppen oder mit diversen Beschichtungen. Wo ihr solche findet, brauche ich, glaube ich, nicht mehr zu erwähnen :P

11. Und last but not least: Falls gerade kein geeigneter Sexualpartner zur Hand oder das Kondom bereits abgelaufen ist, lässt es sich immer noch wunderbar zu einem Luftballon umfunktionieren!

So, das wärs erstmal von meiner Seite! Habt ihr Fragen an mich? Schickt mir eine Email an hilfe@vis.ethz.ch oder, wenn euch das nicht anonym genug ist, schickt mir einen Brief ins oVIS (VIS, CAB E 31, Universitätstr. 6, ETH Zentrum, 8092 Zürich). Gerne nehme ich auch aus Zeitungsbuchstaben zusammengeklebte Briefe entgegen ;)

Bis dahin, geniesst den Frühling und bleibt sicher! 8

### Links

- [1] drsommerteam@bravo.de
- [2] Der VIS-interne Name für die grosse Whiteboard-Wand im oVIS
- [3] http://www.condomeria.ch/ Münstergasse 27,8001 Zürich

### Aus dem Archiv: Safer Sex

In dieser Artikelserie zeigen wir interessante Auszüge aus alten VISIONEN-Ausgaben, die uns beim Durchforsten unseres Archivs in die Hände gefallen sind. Passend zum Thema dieser Ausgabe drucken wir einen Flyer ab, der der VISIONEN-Ausgabe 8 aus dem Jahre 1988 beilag und die Studenten über die damals noch junge, wenig erforschte Krankheit AIDS informierte.

Was junge Leute über AIDS wissen sollten

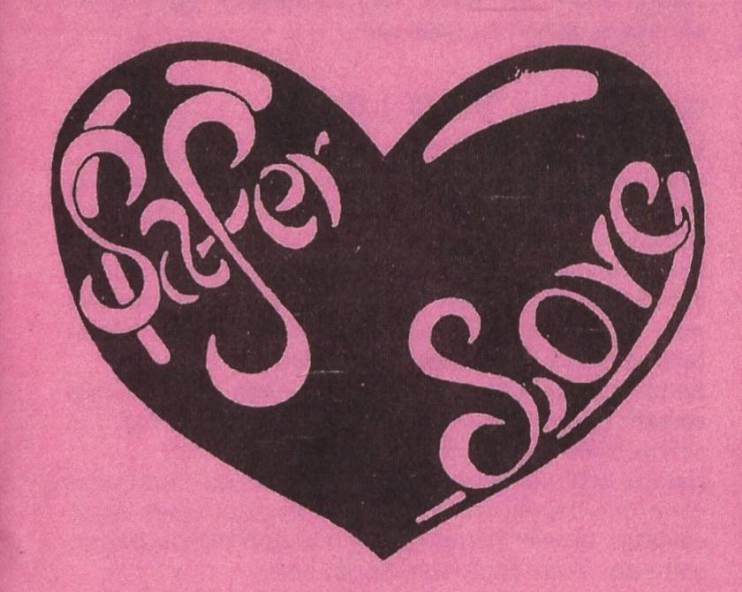

### Safer Love

### Aus Liebe zum Leben

Der Druck dieses Faltblattes erfolgte mit freundlicher Unterstützung des Hessischen Sozialministers

### Liebe ist schön

Seit es AIDS gibt, kann Liebe sehr gefährlich sein. Wer meint, daß er mit dem Aufpassen noch warten kann, verspielt vielleicht sein Leben.

Heute könnt Ihr noch viel verhindern, ab morgen könnte es schon zu spät sein.

### Darum ab heute: Safer Love

Wie kann ich mich schützen? Was ist Sader Love? Um diese Fragen zu beantworten, müssenwir den tükklschen Mechanismus kennenlernen, mit dem das AIDS-Virus HIV sich einschleicht und sich im scheinbar gesunden Körper jahrelang tarnt - manchmal über 15 Jahre lang. Aus dieser perfekten Tarnung heraus vermag es fast sofort andere Menschen anzustecken, falls sich dazu die Gelegenheit bietet.

Solche Gelegenheiten sind vor allem Geschlechtsverkehr und das Fixen mit gemeinsamer Spritze, oft schon beim ersten Schuß.

Daraus läßt sich klar erkennen: Das Virus wird immer dann übertragen, wenn Körperflüssigkeit eines Angesteckten in den Körper eines anderen hi neingelangt, und zwar in die Blutbahn. Sonst nicht.

Darum merken wir uns über Körperflüssigkeiten: Blut, Samenflüssigkeit bzw. Scheidensekret von Angesteckten sind stark virenhaltig, die anderen Körperflüssigkeiten weit weniger stark; letzteres gilt auch für den Speichel.

Da denken wir natürlich gleich ans Küssen. Eine tragung durch Küssen ist bisher nicht nachgewiesen. Aber, wir wissen: Es sind Viren im Speichel, wenn auch nur wenige. Wir wissen außerdem seit kurzem: Auch über die unverletzte Schleimhaut können AIDS-Viren in unseren Körper gelangen. Beim leidenschaftlichen Küssen mit viel Speichelaustausch wäre das folglich nicht ausgeschlossen. Gemäß der WHO (WeJtgesundheitsorganisation) besteht ein theoretisches Infektionsrisiko.

Unverletzte Haut ist zwar mit einer Hornschicht versiegelt, durch die keine AIDS-Viren eindringen können. Diese Hornschicht fehlt aber bei den Sch leimhäuten, die als Schleuse in unseren Körper führen: im Mund, der Nase, den Augen, im After, in der Scheide und ganz am Anfang der Harnröhre. Darum besteht gerade beim Geschlechtsverkehr die größte Ansteckungsgefahr, das gilt auch für den Oralverkehr.

An dieser Schleuse hat die Gesundheitspolizei unseres Körpers einen wichtigen Aufsichtsposten: Dort sitzen Freßzellen (Makrophagen), die sofort erscheinen, wenn ein Virus gemeldet wird. Sie ziehen das winzige Virus durch die unverletzte Schleimhautoberfläche in sich hinein, um es zu vernichten. Bei allen Viren klappt das, nur beim AIDS-Virus nicht. Im Gegenteil: Das AIDS-Virus richtet sich in der Freßzelle häuslich ein, vermehrt sich dort und schickt die neuen Viren auf andere Zellen los.

Auf ähnliche Weise setzt das AIDS-Virus auch die dere Körperpolizei außer Gefecht, die Helferzellen im Blut (T4-Lymphozyten). Auch sie werden aktiv, um dringlinge abzutöten. Auch sie scheitern beim AIDS-Virus. Es schleicht sich dank seiner unverfänglichen Außenhülle heimlich bei den Helferzellen ein - und schon hat der ungebetene Gast das Kommando übernommen.

Ob sich jemand mit dem AIDS-Virus HIV angesteckt hat, also HIV-positiv ist, kann man mit Hilfe eines Blut-Tests am Vorhandensein von HIV-Antikörpern feststel-Allerdings erst nach acht Wochen, so lange dauert es bei den meisten, bis sich meßbare Antikörper gebildet haben. Bei wenigen dauert es sogar sechs Monate, in ganz seltenen Fällen sogar noch länger.

Inzwischen sind bereits sogenannte Antigen-Tests und Gensonden in der Erprobung, die das Virus früher spüren und dadurch eine noch größere Genauigkeit der Diagnose ermöglichen werden.

Nachdem wir all das wissen, zurück zu unserer Frage: Wie kann ich mich schützen?

Hier gilt als oberste Regel:

### Der beste Schutz vor AIDS ist Treue.

Das klingt für manchen vielleicht ein bißchen altmodisch, aber es stimmt nun mal. Wenn wir über unseren Gesundheitszustand und den Gesundheitszustand unseres Partners nicht genau Bescheid wissen, sind beim Geschlechtsverkehr Kondome der einzige Schutz vor AIDS. Durch die zusätzliche Verwendung von spermiziden Scheidenzäpfchen (z.B. mit dem Wirkstoff Nonoxinol-9) kann die Sicherheit noch weiter erhöht werden (Achtung: Scheidenzäpfchen nur für die Scheide benutzen; nur die Scheidenschleimhaut verträgt sie). Aber selbst gute Marken-Kondome können gelegentlich reißen oder rutschen schon mal ab. Folglich muß die Pille auch bei der Verwendung von Kondomen auf alle Fälle weitergenommen werden.

Laut Stiftung Warentest (7/87) sind die vier besten Kondome: Curafam de Luxe, Ritex RR1; HT Spezial; The hot Rubber.

Aber vor allem merken wir uns: Ein gesunder, treuer Partner Ist und bleibt der beste Schutz vor AIDS.

Jeder einzelne ist darum gefordert festzustellen, ob er oder sie - wirklich gesund und nicht vielleicht HIVinfiziert ist. Das heißt sich gegenseitig verantwortlich zu Informieren, über frühere Gewohnheiten, über frühere Partner und deren Partner usw. Und da wird es unter Umständen schon schwierig.

Unergründbare Infektionsketten gibt es immer wieder. An ihrem Anfang steht vielleicht ein unerkannter Fixer, ein Bisexueller, ein Bluter, ein Empfänger von Fremddurch Unfall oder Operation, eine Prostituierte oder ein Strichjunge. Wer will das noch klären?

Da hilft nur eines: Gemeinsam zum AIDS-Test.

Wir wissen, daß es nach einer Infektion meist acht chen dauert, bis sich HIV-Antikörper bilden. So lange sollte man sich mit Streicheln, Schmusen und kleinen Zärtlichkeiten begnügen, damit man nicht vielleicht eine Infektion aus der vorangegangenen Liebschaft überträgt oder übertragen bekommt.

Sollte es innerhalb dieser acht Wochen vor dem Test doch zum Geschlechtsverkehr kommen, dann unbedingt immer Kondome und Scheidenzäpfchen benutzen und regelmäßig die Pille nehmen.

In seltenen Fällen treten allerdings die Antikörper erst nach sechs Monaten auf. Darum solltet Ihr ein zweites Mal nach sechs Monaten gemeinsam zum Test gehen. Testen schadet ja schließlich nicht. Am besten laßt Ihr es auch in diesem Zeitraum nur bei Zärtlichkeiten bewenden oder nehmt wenigstens immer Kondome und die Pille.

Wenn auch nach diesem Zeitraum der Test bei beiden negativ ausfällt, dann haben wir die höchste Sicherheit auf unserer Seite, die es derzeit bei AIDS gibt.

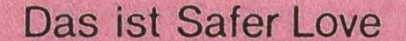

#### Kostenlose Auskunft über den Aids-Test erhält man - auch telefonisch - vom Hausarzt und den Gesundheitsämtern.

Leider Kann junge Liebe vergehen. Vielleicht kommt eines Tages jemand, der einem noch mehr bedeutet. Der Partner wird gewechselt.

Auch dann:

### Safer Love

### Aus Liebe zum Leben

- die ersten acht Wochen Zärtlichkelten ohne Austausch von  $K$ örperflüssigkeit = risikofrei
- wer das nicht schafft: unbedingt Marken-Kondome genau nach Gebrauchsanweisung benutzen, aber trotzdem die Pille nehmen, weil Kondome nicht sehr sicher sind  $=$  risikcarm
- nach acht Wochen gemeinsam zum HIV-Antikörpertest
- nochmals gemeinsam nach vier bis sechs Monaten
- dann praktisch risikofreier Geschlechtsverkehr ohne Kondom mit Pille, falls kein Baby kommen soll
- · Wer ein Baby möchte, hat sich mit all diesen Vorsorgemaßnahmen verantwortungsvoll darauf vorbereitet
- Das alles funktioniert nur bol Partnern, die sich wirklich lieben und einander treu sind

#### Solidarität mit Infizierten Ist ein Gebot der Menschlichkeit und absolut ungefährlich

Zuwendung und menschliches Mitgefühl können den Betroffenen ihr schweres Los erleichtern helfen und bedeuten für die Gesunden keine Gefahr.

• Unter der Beachtung der auch bei anderen Infektionskrank helten selbstverständlichen Hygienemaßnahmen sind un gefährlich:

der normale Umgang In der Schule, der Berufsschule, dem Betrieb, In Bahn, Bus oder Straßenbahn, Im Rostaurant,

Nichts hören, nichts sagen, nichts sehen

Was Testmuffel über AIDS wissen sollten

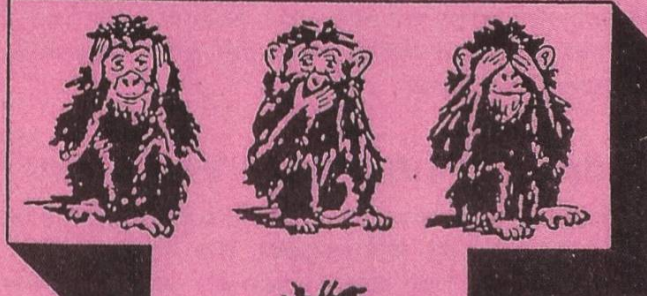

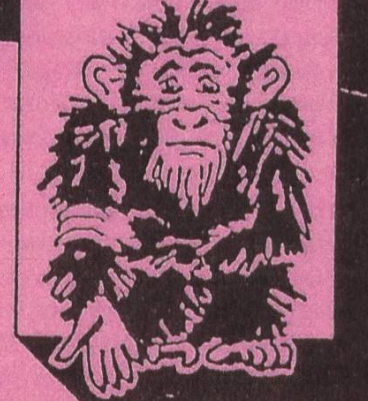

richts wissen!

Der Test

Warum es in jedem Fall besser ist, sich testen zu lassen

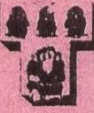

IA AI esten ist der einzige Weg, herauszufinden, ob man sich infiziert hat oder nicht. Der Test sollte immer mit einer ausführlichen Beratung gekoppelt sein.

Manche Männer und Frauen haben Angst vor dem gebnis und gehen darum erst gar nicht zum Testen. Ihre Angst vor einer schrecklichen Wahrheit ist so groß, daß sie lieber die dauerhafte Ungewißheit in Kauf nehmen, unter der sie dann zunehmend leiden.

Es wäre sicherlich falsch, diese Menschen als wortungslos zu bezeichnen. Um andere nicht anzustekken, betreiben sie vielleicht "Safer Sex", das heißt, sie benutzen Kondome.

### Ist das ein sinnvolles Verhalten?

Nehmen wir einmal an, der oder die Betreffende ist gar nicht infiziert, also HIV-negativ. Die Tests zeigen das mit hoher Sicherheit; das wissen wir vorn Blutspenden. Alle Angst und Sorge sind dann absolut unnötig gewesen-und das ist ja trotz allem der Regelfall! Aus dieser leidvollen Erfahrung kann in der Zukunft ein tungsvolles Verhalten sich selbst und anderen gegenüber erwachsen.

Nehmen wir den schlimmen Fall an, jemand sei doch infiziert, also HIV-positiv. Hier sind sich alle Wissenschaftler einig: Wer sich als HIV-Positiverso früh wie irgend möglich in kundige ärztliche Behandlung begibt, wird länger gesund bleiben, sich deutlich länger wohl fühlen und erheblich länger leben als jemand, der in den Tag hinein lebt, bis er richtig krank wird. Da hat man dann einfach viel schlechtere Behandlungsmöglichkeiten.

Während man anfangs glaubte, nur wenige würden nach der Infektion auch AIDS bekommen, spricht man heute von über 70 Prozent. Manche Wissenschaftler fürchten, daß jeder früher oder später erkranken werde.

### Eine trügerische Ruhe

Wer sich angesteckt hat, merkt (mit Ausnahme vielleicht einer manchmal auftretenden grippeartigen Erkrankung innerhalb der ersten drei Wochen) oftmals über Jahre hinweg nichts von der HIV-Inlektion - eine trügerische Ruhe, zumal man praktisch von Anfang an andere anstecken kann.

An der Frankfurter Universitätsklinik werden seit dem Jahre 1983 viele AIDS-Patienlen betreut, bis Mitte 1988 etwa 3000. Die sinkende Zahl der T-Helferzellen im Blut dieser Menschen zeigt den Ärzten, wie die körpereige-Abwehr von den Viren nach und nach außer Gefecht gesetzt wird.

### Unverzüglich und richtig behandeln

Beim HIV-Positiven trägt jede Erkrankung - auch schon eine vorübergehende Erkältung-dazu bei, die Zahl der Helferzellen zu verringern und dadurch das Immunsystem weiter zu schwächen. Darum muß jede Krankheit Im Anfangsstadium behandelt werden, um den Schamöglichst klein zu halten.

Der Arzt muß unbedingt wissen, ob sein Patient HIV-positiv ist oder nicht. Nur so kann er eine korrekte Diagnose stellen und eine entsprechend wirksame Therapie einleiten. Zum Beispiel gibt man bei der Lungenentzündung eines HIV-Infizierten (PCP) ganz andere Medikamente als bei einer "normalen" Lungenentzündung. Als man die PCP noch wie eine gewöhnliche Lungenentzündung behandelte, starb fast die Hälfte der Erkrankten; inzwischen genesen <sup>96</sup> Prozent dieser Patienten wieder davon.

### Nicht wieder gutzumachende Schäden

Wer den schweren Gang zum HIV-Test immer weiter vor sich herschiebt, verliert im Falle der Infektion wertvolle Zeit für die Behandlung.

Auch beim Impfen z. B. vor einer Reise, muß der Arzt bei bestehender Infektion anders verfahren, um den tienten nicht zusätzlich zu schädigen. Das gleiche gilt bei Operationen, die bekanntlich eine außerordentliche Belastung darstellen. Irh Interesse des Patienten muß die Art der Operation gründlich durchdacht werden.

### Viele wichtige Ratschläge

Schließlich wird der Arzt durch viele gute Ratschläge mithelfen, den Ausbruch der Krankheit hinauszuschie-Wer weiß schon, daß Vögel im Haus durch ihren Kot bei HlV-lnfizierten gefährliche Pilzerkrankungen hervorrufen können; Katzentoilelten und Blumentöpfe mit Erde können ähnliche Risiken bergen. Alkohol.und Zigaretten sind schädlich. Rohes Fleisch und andere salmonellenverdächtige Speisen sind dringend zu meiden; dagegen ist eine gesunde Kost sehr hilfreich. Kontakte mit Trägern von Krankheitserregern – seien es Kinderkrankheiten oder Tuberkulose – können gefährwerden. Reisen in Länder mit schlechter Hygiene - vor allem in die Tropen - bergen überdurchschnittliche Infektionsgefahren. Und was viele nicht wissen: Auch starke körperliche Anstrengung und Streß, sogar Sonnenbäder Im Freien oder im Solarium schädigen das Immunsystem und beschleunigen dadurch den bruch von AIDS.

All diese Punkte sprechen im ganz persönlichen Interaller Infizierten für einen HIV-Antikörpertest. Aber es gibt noch andere gewichtige Gründe:

### AZT

Der Wirkstoff Azidothymidin (AZT) zeigt uns, daß es möglich ist, die Vermehrung der Viren im Körper stark zu verlangsamen, wodurch das Leben lebenswert verlängert werden kann.

Dieses Mittel wird jedoch wegen seiner Nebenwirkungen erst in einem späten Stadium der Krankheit eingesetzt. Auf der ganzen Welt suchen Wissenschaftler fieberhaft nach einem Mittel, das diese Nebenwirkungen nicht hat. Das gibt uns große Hoffnung auf einen teren Zeitgewinn.

Es lohnt sich also wirklich, alles zu tun, was jetzt schon getan werden kann, um ein wirksames Medikament noch zu erleben – der HIV-Infektion zum Trotz.

### Wichtigster Partner: der Arzt

Der Arzt Ist der Freund auf diesem Weg. Er Ist der Schweigepflicht unterworfen. Er ist der richtige Partner im Wettlauf mit der Zeit.

#### Der Test Im Interesse aller

Wer über seine Infektion Bescheid weiß, wird sich gegenüber anderen verantwortlicher verhalten, als wenn er glaubt, gesund zu sein.

- Infizierte sollten grundsätzlich alle bisherigen Intimpartner über die bestehende Infektion verständigen, damit diese sich umgehend sten und ärztlich beraten lassen.
- Infizierte müssen ihre Inlimpartner auch bei Benutzung von Kondomen vor dem schlechtsverkehr über die Infektion aufklären, weil Kondome keinen absolut sicheren Schutz darstellen.
- Beim Geschlechtsverkehr zwischen Infizierten sollten ebenfalls Kondome benutzt werden, um eine lebensbedrohende Ansteckung mit anderen Erregern (Lues, Hepatitis etc.) sowie mit einem bösartigen HIV-Stamm zu verhindern
- Behandelnde Ärzte und Pflegepersonal sind über die Infektion zu informieren, damit sie sich optimal schützen können.
- Blut-, Organ- und Samenspenden sind verboten.

### Was man über den Test wissen sollte

Der Test, mit dem man feststellen kann, ob sich jemand mit dem AIDS-Virus HIV infiziert hat, heißt HIV-Antikörpertest. Gesucht wird nämlich nicht nach dem Virus selbst, sondern nach den derungen im Blut, den Antikörpern.

### Der HIV-Test ist einer der sichersten Tests in der Medizin.

Antikörper bilden sich bei den meisten nach etwa acht Wochen, bei einigen nach einem halben Jahr, bei ganz wenigen auch noch später. Man kann also frühestens acht Wochen nach einer fektion testen und sollte bei einem negativen Ergebnis den Test nach einem halben Jahr wiederholen.

Es gibt verschiedene Tests; sie ergänzen einander.

Oer ELISA wird als Suchtest für HIV-Antikörper vorausgeschickt. Da manchmal auch andere körper mitreagieren, müssen alle "positiven" Ergebnisse, solche, die Antikörper nachgewiesen haben, unbedingt überprüft werden.

Zu dieser Bestätigung bzw. Korrektur bedient man sich des Western Blot oder eines Immunfluoreszenz-Tests. Beide sind zeitlich und kostenmäßig aufwendiger als der sensible ELISA.

Zur Zeit sind sogenannte Antigentests und Gensonden in der Erprobung, die das Virus selbst aufspüren und schon etwas früher zuverlässige Ergebnisse bringen.

### Wann sollte getestet werden?

- 1. Frühestens acht Wochen nach einer möglichen Infektion. Solange unbedingt Kondome benutzen
- 2. Beide Partner acht Wochen nach dem Beginn einer treuen Liebesbeziehung
- 3. Eltern vor einem Kinderwunsch
- 4. Frauen zu Beginn der Schwangerschaft
- 5. Bei Blutübertragung vor Mitte 1985 (BRD)
- 6. Vor Impfung mit Lebendimpfstoffen
- 7. Gegebenenfalls vor schweren Operationen

# Setting up Docker

WAWA - HELPS 4TH-SEMESTER STUDENTS

### INSERT INTO articles (title) VALUES ("DMDB is Fun")

Some of you have just seen your first SQL statement. This statement inserts the value 'DMDB is Fun' into <sup>a</sup> column called 'title' inside <sup>a</sup> table called 'articles'. If you're taking DMDB this semester (usually in the 4th semester), you'll learn all about that. This article aims at making your life <sup>a</sup> bit simpler by providing you <sup>a</sup> convenient way to do your exercises inside an actual database.

During your exercises for DMDB, you'll need to create databases, populate them with data and execute queries on them. You could use <sup>a</sup> MySQL/MariaDB instance that comes with most every available web hosting service, but in the course, PostgreSQL is used, which has some significant differences compared to MySQL/ MariaDB.Oneyou might encounter is that LIKE is case-insensitive in MySQL/MariaDB, while it is case sensitive in PostgreSQL. There's an ILIKE operator on PostgreSQL which is, as far as <sup>I</sup> know, the same as LIKE on MySQL/MariaDB.

The second option for you would be to simply install a PostgreSQL DB on your local system. That works, sure, but it sucks. There will be <sup>a</sup> DB constantly running on your machine, listening for connections and occupying resources if

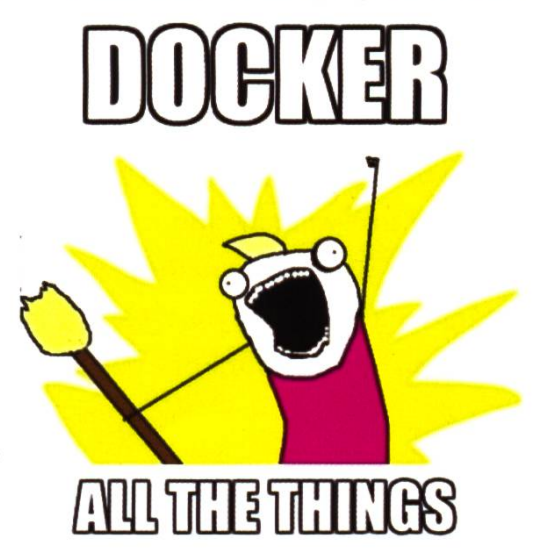

you forget to turn it off. Another downside of this would be the difficulty of accessing the DB: you'd just have the command-line interface at first. You'd need to either run a web server serving a GUI or install another program with a GUI to talk to the DB.

### Docker To The Rescue!

If you don't know what Docker is, go read the article in the footnote<sup>1</sup> (or watch a talk on Youtube about it). For the extra lazy folks, let's just say it's magic that runs some code in containers, which are kind of like VMs, but «better». We'll use docker to create one container running <sup>a</sup> database and another running <sup>a</sup> web-based GUI, which we'll be able to access through our browser. Additionally, we'll expose the port of the DB to the host system, so you can connect any other program you choose to it. Sounds good?

### **Prerequisites**

First of all, you need Docker installed on your system. Besides the Docker Engine, you'll also need Docker Compose (which will glue everything together and make it easy for us to man-

→

age). You can find an installation guide here: https://docs.docker.com/compose/install/

### Let the Fun Begin!

You need to create <sup>a</sup> file named dockercompose. yml which holds the following content:

```
version: "3"
services:
  dmdb-db:
    image: postgres
    container_name: dmdb-db
    environment:
      POSTGRES_USER: Visionen
      POSTGRES_PASSWORD: dmdbisfun
    volumes :
      - /var/lib/postgresql/data
    ports :
      - "5432:5432"
```

```
dmdb-admin:
  image: adminer
  container_name: dmdb-admin
  environment:
    ADMINER_DEFAULT_SERVER: dmdb-db
  ports :
    - "8080:8080"
  depends_on:
    - dmdb-db
```
For the lazy ones, here's a gist<sup>2</sup>. Let me walk you through this config file:

- On line 1, we simply specify what version of Docker / Docker Compose we'd like to use.
- On line 2, we define an array of services.
- On lines 3 and 14, we define <sup>a</sup> service. You should be able to guess what they do by their name.
- On lines 4 and 15, we define what image should be used for each respective service. (Container images will be pulled from <sup>a</sup> registry, you don't have to do anything else to get them.)
- On lines <sup>5</sup> and 16, we give the containers of the service <sup>a</sup> name.
- On lines 6-8 and 17-18, we define some environment variables for the service; they get injected into the containers. (You can change the POSTGRES\_USER and POST-GRES\_PASSWORD if you want. The AD-MINER\_DEFAULT\_SERVER should reference the DB service; unless you change that, just leave it as it is.)
- On lines 9-10, we tell Docker Compose to use <sup>a</sup> volume to persist data. (This way, the data — in this case, what the container sees as the contents of /var/lib/postgresql/data - will still be there the next time you use the DB!)
- On lines <sup>11</sup> -12 and 19-20, we tell the service what ports should be opened/forwarded. (It's host:guest, meaning the left port is on your computer, the right one in the container).
- On lines 21-22, we specify that the service dmdb-admin depends on the service dmdb-db.

Now that you have <sup>a</sup> configuration, you need to learn how to use it. What <sup>I</sup> would recommend you at this point is to simply open your command line, navigate to the folder where your docker-compose.yml file is and execute docker-compose up in there. This will take care of all that's necessary to launch the setup. To shut down the containers, simply press Ctrl+C, which will abort it. If you don't like an open console window, you can use dockercompose  $up -d$  to run the containers in the background, but then you'll have to manually stop them by using docker-compose down.  $\rightarrow$ 

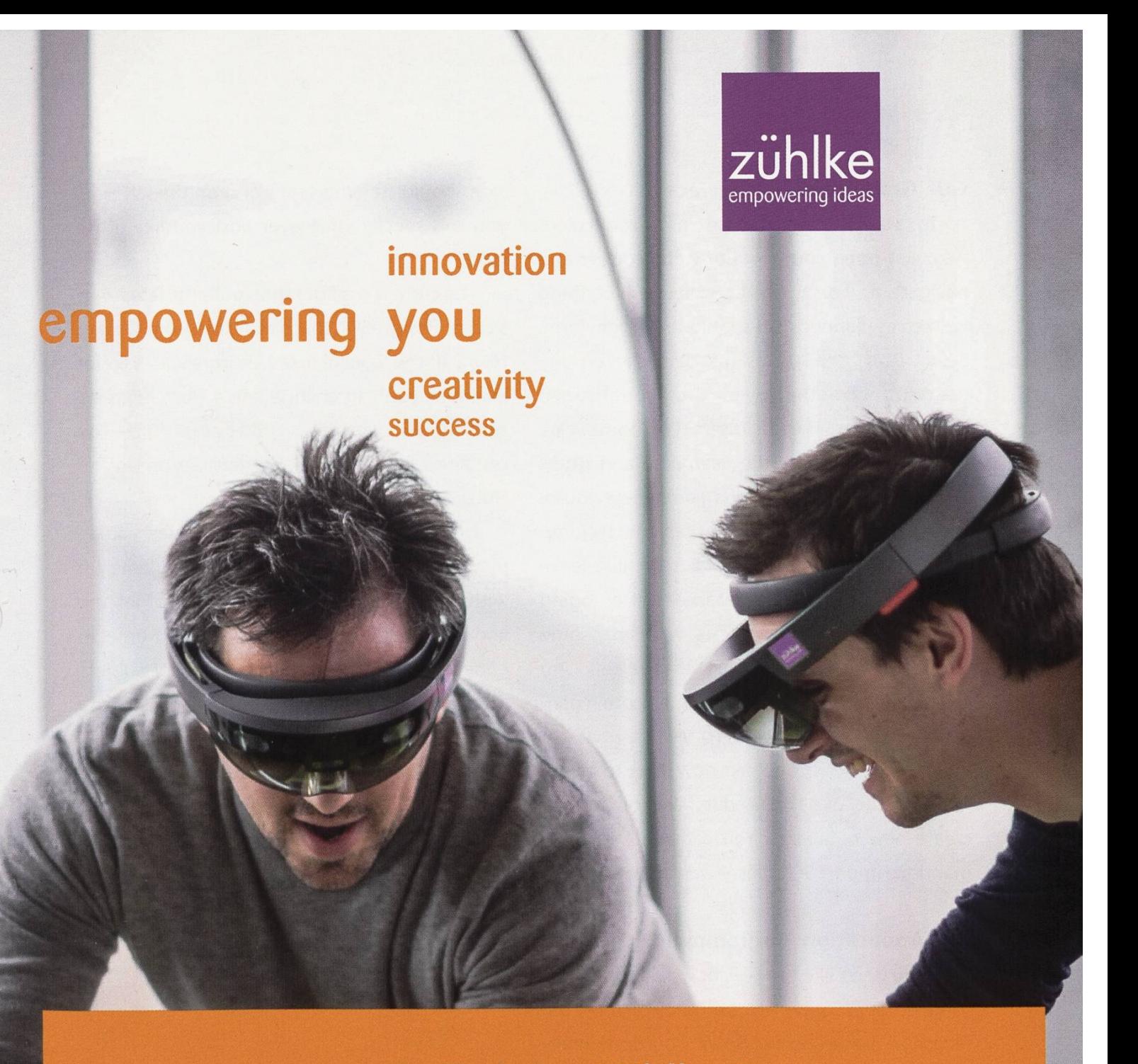

### Innovation ist ein Teil der Zühlke DNA - Deiner auch?

Wir bringen die Ideen unserer Kunden zum Fliegen - mit branchenübergreifender Business- und Techno kompetenz und ganz viel Erfahrung. So denken wieder in neuen Bahnen und übernehmen Verantwortung für Produkte, Services und Geschäftsmodelle d Zukunft.

Als Arbeitgeber unterstützt Zühlke deinen Erfolg. Wir stehen für Teamarbeit und Wertschätzung. Passt das zu dir? zuehlke-careers.com

Deine Einstiegsmöglichkeiten in Zürich und Bern:

- Junior Software Engineer
- AR/VR Software Engineer n.
- **Embedded Software Engineer** п

### Oder für:

- **Bachelor- oder Masterarbeit**
- **Praktikum**

### **R** zuhlkecareers

### GUI (Graphical User Interface)

To access the database in a convenient way, just open your favorite web browser and navigate to localhost : 8080. If everything worked as planned, you should see <sup>a</sup> login form. Select PostgreSQL as the database system, use dmdb-db as the server (unless you changed the name in the docker-compose.yml file...), Visionen as the username and dbdbisfun as the password (again, unless you've changed that). Optionally, you can directly jump to <sup>a</sup> specific database, but for now, just leave that empty. You'll see 4 databases after loging in for the first time: postgres, which has some internal state information, template© and template1, which are used by the admin panand <sup>a</sup> fourth, called vi si onen (or whatever your username is). You can now start to create tables in the Visionen database, or you can create new databases. You can run SQL mands or import SQL files. Awesome!

### API (Application Programming Interface)

If you don't like the GUI, or would like to use some other program, etc., you can reach the database at localhost: 5432. You don't really need to, but if you like, no one's stopping you!

### Ports and Versions

If, for example, port 80 (which is the default port for unencrypted websites; you'll learn this in the networks course) is free, you could change line 20 in your docker-compose. yml file to "80:8080" which would enable you to simply open localhost in your web browser instead of localhost : 8080. The same goes for the DB port on line 12. If you would like to access the DB on, say, port 12345, just use "12345:5432". As you see, the right

side should stay the same, and on the left side, you can specify what ever port you like (if it's free)!

The current configuration pulls the latest sion of PostgreSQL that's available from Docker Hub<sup>3</sup>. If the course uses PostgreSQL 9.6, for example, you can change line <sup>4</sup> from image: postgres to image: postgres: 9.6. You can find <sup>a</sup> list of all available versions on Docker  $Hub.<sup>3</sup>$ 

<sup>I</sup> hope this helps and/or motivates you to play around with <sup>a</sup> database. If you come up with any improvements to the setup, let me know, or write the article yourself next time! In general, articles about basically every subject are always welcome by the VISIONEN team. You can reach us at visionen@vis.ethz.ch. I'd also like to thank Ädu, who wrote <sup>a</sup> Docker Compose file <sup>a</sup> year ago which was the basis for my dockercompose yml file. You can find his version on his GitHub profile<sup>4</sup>.

#### Links

- [11 https://opensource.com/resources/whatdocker
- [2] https://gist.github.com/pascalwacker/a482d-6cb9d <sup>1</sup> f6b2c3d0a2b6c263479b7
- [3] https://hub.docker.com/ /postgres
- [4] https://github.com/Adrian-Hirt/dmdb psgl

### "Unsere Softwarelösungen setzen neue Standards in der Sensorik."

**Eduard Rudi, Software Engineer** 

"Become part of the Sensirion success story". Wollen Sie Ihrer Karriere den entscheidenden Kick geben und sich neuen Herausforderung stellen? Dann heissen wir Sie herzlich willkommen bei Sensirion.

Sensirion steht für Hightech, Innovation und Spitzenleistungen. Wir sind der international rende Hersteller von hochwertigen Sensor- und Softwarelösungen zur Messung und Steuerung von Feuchte, Gas- und Flüssigkeitsdurchflüssen. Unsere Sensoren werden weltweit millionenfach in

der Automobilindustrie, der Medizintechnik und der Konsumgüterindustrie eingesetzt und tragen zur stetigen Verbesserung von Gesundheit, Komfort und Energieeffizienz bei. Mit unserer Sensorik fern wir damit einen aktiven Beitrag an eine smarte und moderne Welt.

Schreiben Sie Ihre eigenen Kapitel der Sensirion ErfolgsgeschichteundübernehmenSieVerantwortung in internationalen Projekten. Stimmen Sie sich auf www.sensirion.com/jobs auf eine vielversprechende Zukunft ein.

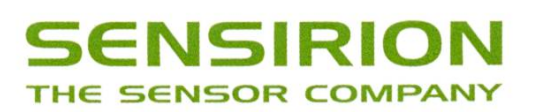

# Gamify your life

### SARAH KAMP - FREUT SICH SCHON AUF DAS AUSMISTEN ALTER VORLESUNGSUNTERLAGEN

Wenn die Lernphase fortschreitet, werden zumindest bei mir die Pausen immer länger und die konzentrierten Phasen immer kürzer. Dabei habe ich insbesondere Probleme, bei der Sache zu bleiben, wenn es darum geht, Theorieunterlagen durchzulesen. Solange ich hingegen eine Aufgabe löse, kann ich auch das zwischenzeitli-Gähnen noch ignorieren. Für all diejenigen, denen es ähnlich geht, habe ich in dieser phase mal etwas anderes ausprobiert.

### Forest<sup>1</sup>

Bei Forest geht es darum, in einer konzentrierten Lernperiode einen Baum wachsen zu lassen. Dafür setzt man sich zunächst ein Ziel (ich wollte mit 20 Minuten erst einmal klein anfangen) und legt sein Handy zum Lernen beiseite. So lange man dann die Forest App nicht verlässt, wächst der 20-Minuten Baum fröhlich vor sich hin. Bricht man seine guten Vorsätze aber, geht der schöne neue Baum jedoch zugrunde und man wird für immer an sein Versagen erinnert, indem im digitalen Wald eine Baum-Leiche erscheint.

Weil heutzutage nichts ohne sozialen Druck funktioniert, kann man auch seine Freunde zufügen und sowohl beim gleichzeitigen Lernen gemeinsam einen Baum wachsen lassen, als auch in der täglichen Rangliste sehen, wer der fleissigste ist (ich nicht, wie sich herausstellte).

Was mich jedoch dazu gebracht hat, die 1.90 CHF für die Vollversion auszugeben, war die Möglichkeit, seine Spiel-Münzen für einen echten Baum auszugeben. Für jeden Baum, den

man züchtet, bekommt man eine bestimmte Anzahl Münzen. Diese kann man entweder für eine neue virtuelle Baum-Art ausgeben, oder aber genug Münzen zusammensparen, um nen echten Baum zu pflanzen.

Laut Website spenden in diesem Fall die rausgeber der App genug Geld an «Trees For The Future», damit ein richtiger Baum gepflanzt wird.

Ich fand den Gedanken hinter der App sehr sympathisch und auch die Umsetzung hat dafür gesorgt, dass ich mich an meinen vorher mit mir vereinbarten Pausen-Plan gehalten habe. Von aussenstehenden Leuten habe ich allerdings oft den Kommentar erhalten, dass man das System doch leicht umgehen könne. Das möchte ich nicht bestreiten, jedoch umgeht man sich damit selbst, was nicht sehr sinnvoll ist.

Wem es jedoch genügt, ein kleines bisschen Ehrgeiz in sich selbst anzufachen, um dauerhaft bei der Sache zu bleiben, ist damit gut bedient.

In der Vollversion kann man übrigens gewis-Apps auf eine «Whitelist» setzen und diese dann ungestraft öffnen. Das ist dann, wie ich der zugeben muss, auch für mich zu viel Freiheit.

### SleepTown<sup>2</sup>

SleepTown ist von den gleichen Entwicklern wie Forest und funktioniert nach dem gleichen Prinzip. Das Ziel ist hier aber nicht, sich zu zentrieren, sondern zu vernünftigen Zeiten schlafen zu gehen.

Die App ist mit einem Wecker ausgestattet und wenn man sie das erste Mal öffnet, bittet →

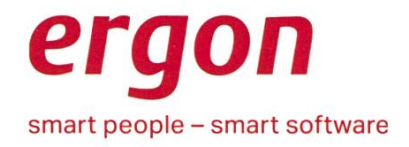

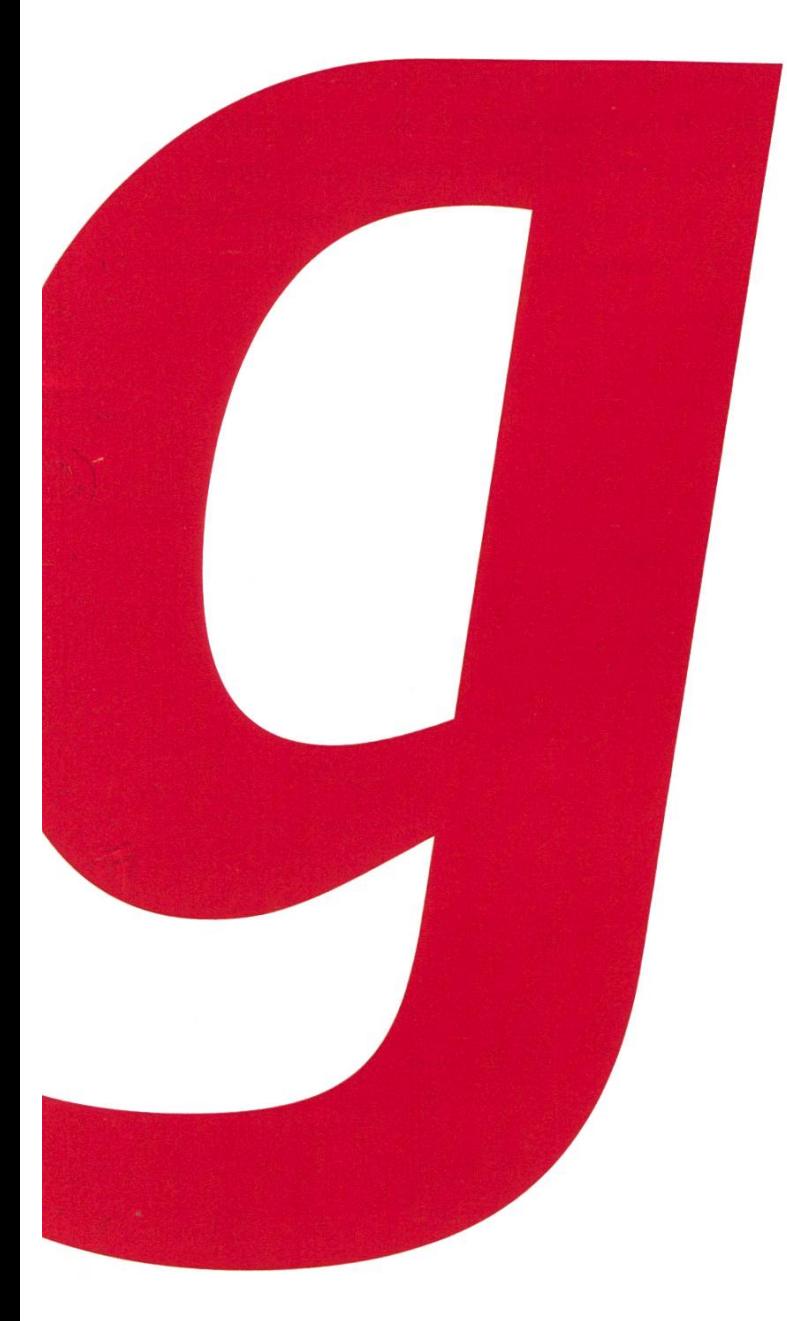

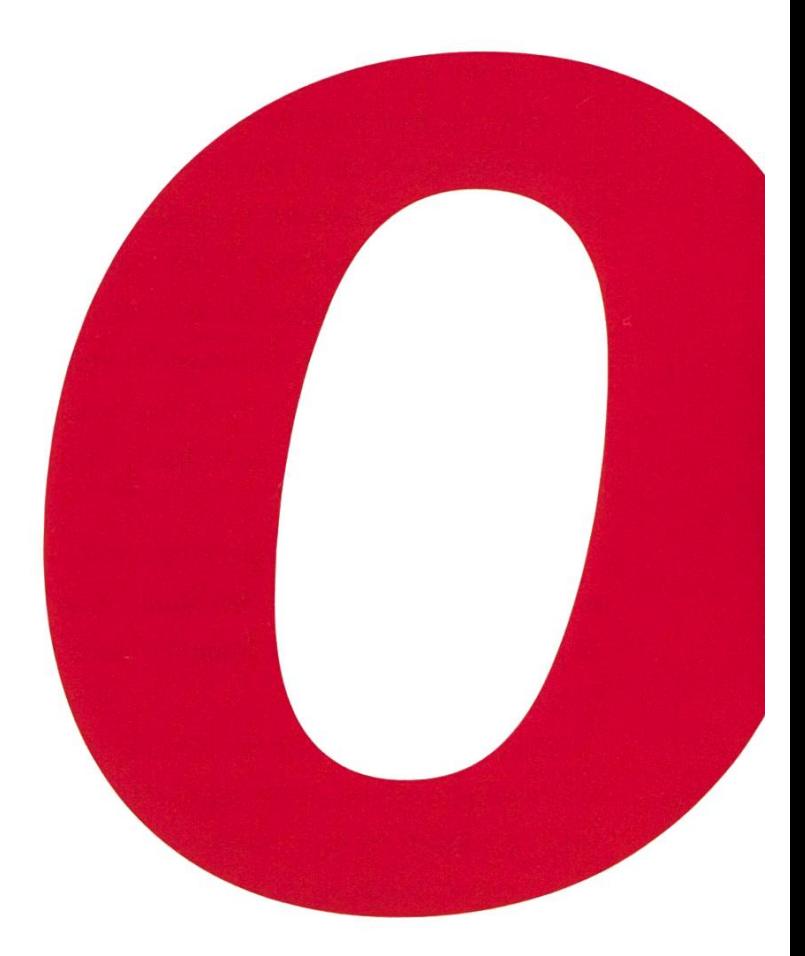

# for IT

Software Engineering User Experience **Testing Security Consulting** 

Du stehst für technologische Leidenschaft und willst anspruchsvolle Aufgaben für ambitionierte Kunden lösen? Dann kontaktiere uns! Wir vereinen die fähigsten und engagiertesten Mitarbeiter der Schweiz. Wir freuen uns, von dir zu hören: ich@ergon.ch

sie einen, sich ein persönliches Ziel zu setzen. Ein Ziel besteht aus einer Uhrzeit, zu der man im Bett sein möchte und aus einer Weckzeit, zu der man wieder wach sein soll. Zusätzlich besteht die Option, dass man den Wecker nur durch starkes Schütteln des Smartphones abstellen kann, damit man dann auch wirklich wach ist.

Ebenfalls wie bei Forest, kann man mit nen Freunden eine Gruppe bilden und dann mit ihnen gemeinsam ein «Weltwunder» errichten. Der einzige Nachteil hierbei ist, dass alle Gruppenmitglieder die selbe Zubettgeh- und Aufstehzeit haben müssen.

Auch in dieser App verdient man mit jedem errichteten Gebäude Münzen. Wozu man diese jedoch einsetzen kann, habe ich noch nicht herausgefunden.

SleepTown war sehr praktisch für mich, da ich im Allgemeinen kein grosses Problem damit habe, pünktlich im Bett zu sein, mir dann aber noch viel zu lange YouTube Videos anschaue. Ein Weltwunder haben wir in dieser Prüfungssession zwar nicht fertig gebracht, dafür habe ich mir aber einen gesunden Schlafrhythmus angewöhnt.

### Habitica<sup>3</sup>

Mit Habitica kann man Aufgaben erledigen und Gewohnheiten etablieren. Man kann tägliche, wöchentliche und gelegentliche Ziele setzen und verdient sich Münzen mit jedem abgehakten Eintrag. Mit diesen kann man dann seinen Avatar aufleveln, Spielfunktionen freischalten, wie zum Beispiel magische Haustiere, oder man erhält Zugriff auf diverse Quests.

Mithilfe von anderen Spielern kann man «Monster bezwingen» und sich mit In-Game Käufen oder selbst erstellten Belohnungen, wie eine Folge seiner Lieblingsserie, belohnen.

Habitica hatte bei mir nur einen sehr kurzen Effekt, da ich häufig vergessen habe, eine Erledigung abzuhaken oder gar nicht erst daran gedacht habe, die App nach Dingen zu checken, die ich noch tun könnte. Wenn man aber mit etwas mehr Disziplin als ich ausgestattet ist, ist das eine sehr lustige Idee, mit schönem Indie Game Design und gut aufgebautem «Game-55 play».

#### Links

- [1] https://www.forestapp.cc/
- [2] https://sleeptown.seekrtech.com/
- [3] https://habitica.com/static/home

## Kontaktparty 2019

FRANZ KNOBEL (PRESIDENT OF THE KONTAKTPARTY COMMITTEE) & LARISSA SCHREMPP (VICE PRESIDENT OF THE KONTAKTPARTY COMMITTEE)

On Saturday, March 2nd, 2019, the Kontaktparty will commence for <sup>a</sup> 34th time! The Kontaktparty is the largest academic IT recruiting fair in Switzerland, hosting over 100 companies, including many startups, who are all looking for students like you. Talk to them about potential theses, internship opportunities, full-time positions or just learn about the companies and have a lot of fun.

### What exactly is the Kontaktparty?

As mentioned, it is the largest academic IT recruiting fair in Switzerland and the secondlargest company fair at ETH. It is organized by the Kontaktparty Committee (KPK) within VIS. Companies small and large from far (e.g. the US) and near (e.g. walking distance from ETH) come to Zurich to attend this event.

To support the local start-up community, we also have an area just for startups. For years, the KPK prides itself in keeping the Kontaktparty environment relaxed and friendly so that the students can talk freely with all the company representatives and get the best out of every interaction.

### Why should you attend?

We, as ETH computer science students, are very sought out in every industry, which means that no matter what your interests are, chances are high a company is working with or on something you're interested in as well. Even if you just started studying computer science last summer, you should swing by and get a feel of the market and maybe even talk to a few companies. It helps knowing what different companies do to get an overview of what kinds of jobs are even out there. Having information about application deadlines and interview processes ensures that you can prepare yourself early enough and know what to expect.

If you are about to finish your Bachelor's or Master's studies, you might be looking for <sup>a</sup> thesis, an internship or <sup>a</sup> full-time position. How often do you get to talk to this many companies in a day? Most companies indicate what they offer and what fields their primary focus is in - this enables you to focus on the companies that fit your profile!

In addition to the Kontaktparty, the Kontaktparty Committee also organizes awesome side events. In the two weeks leading up the Kontaktparty, we organize CV checks, interview training and company fair preparation seminars.

On the day of the Kontaktparty, you can also get your CV checked, have <sup>a</sup> professional photo taken, take part in mock interviews or just chill out in our tent and take <sup>a</sup> break when needed. Of course, all of this is completely free and most of it does not require any registration! Most students also leave with more things than they come with ;)

→

### When and where is it?

The Kontaktparty will be held on **March 2nd,** 2019 from 11am to 5pm.

The fair grounds consist of the Polymensa, Einstein and Zweistein; all companies will be cated in these three cafeterias.

Furthermore, side events such as the CV check, CV photoshoot, and mock interviews will be held in the Alumni Pavillon (GEP); there will be <sup>a</sup> tent with <sup>a</sup> lounge inside for students to eat something, chill and take a breather. We will have quite <sup>a</sup> few interesting talks and panels prior to the event - make sure to check your emails for information on those! You can also find all the information regarding the companies and events in our fair guide which you can pick up in the VIS office / student lounge (Aufenthaltsraum).

### Can <sup>I</sup> do anything to help?

Yes, gladly! As usual, we require a lot of volunteers to help us out a day before the fair as well as on the day itself. If you are interested in helping us make this event <sup>a</sup> grand success for everyone, just write us an email at helfer@ kontaktparty.ethz.ch with your name, phone number and availability (Friday, March 1st from 7:30pm onwards or Saturday, March 2nd). If you are thinking about joining the committee in the coming year and would like to take over more responsibility, do mention that as well so we can take that into consideration.

<sup>I</sup> hope we piqued your interest and look ward to seeing you at #KP19!

Contact us under info@kontaktparty.ethz.ch if you have any questions.  $\mathbf{g}$ 

### Info

#### 34th VIS Kontaktparty

Saturday, 02.03.2019 1 lam - 5pm Locations: Polymensa, Einstein, Zweistein at ETH Zürich (Zentrum)

#### Side Events:

19.02.2019: CV check\*, CV photos\* 21.02.2019: Job fair preparation seminar (by ETH Career Center) 22.02.2019: Mock interviews\*

25.02.2019: Interview training seminar (by ETH Career Center)

02.03.2019: Mock interviews\*, CV check, CV photos

Detailed information will be published on the VIS website and sent to you by email.

\*: requires prior registration (watch out for emails)

### Never Heard of It #20

#### NICOLE WENZINGER - AN EMOTIONAL COMEBACK

Up until fall 2017, VISIONEN had been blessed with obscure album recommendations from VIS's busiest music nerd, the legend himself, Balz Guenat. But every one of us has to enter the workforce someday, so many good things may go — and with Balz, the series «Never Heard of It» left us. (Thankfully, though, on the occasional evening, you'll still be able to listen to his sometimes out-of-the-way taste in music as it blares through the VIS office, leaving some officedwellers more grateful than others.)

Sharing the same enthusiasm about finding good music in the deepest corners of Spotify and YouTube, scouring /r/ListenToThis (or, god forbid, /mu/), unable to count the number of times I've used Shazam in various settings like <sup>3</sup> A.M. in some weird club or walking by <sup>a</sup> powerlifting class at ASVZ — <sup>I</sup> just couldn't low myself to let this series fade into oblivion. There are so many tracks, EPs, albums, groups and artists that are surprisingly (and sadly) littleknown but so, so worth listening to. Let me take you on some short excursions of music you may not know yet but will possibly enjoy - now in volume 2.0!

To start the series off on <sup>a</sup> high note, <sup>I</sup> want to share with you <sup>a</sup> band that holds <sup>a</sup> very deep place in my heart: Elder Island. They themselves describe their music to be «difficult to pin down... raw electronic pop with <sup>a</sup> soulful house, indie persuasion»<sup>2</sup> and trust me, that is the most fitting description there exists.

One of the main things <sup>I</sup> personally enjoy about their sound is the very distant melancholic, but still somehow hopeful vibe it gives off. If you've ever experienced great sadness or some kind of loss, you may also recognize that very distinctive after-state feeling, which <sup>I</sup> would most describe to be some kind of Twilight Zoneesque contentment. You're already over and done with the crying part and the self-pity isn't sitting in your stomach anymore. Sadness still occupies some parts of your brain, but you have accepted your situation and found strength in it. That after-state feeling is often followed by mellow relaxation, freedom and a glimpse of happiness and hope.

Their music is sad-but-also-happy music. It sounds like sunrise and sunset at the same time. It's similar to the feeling you may have  $\rightarrow$ 

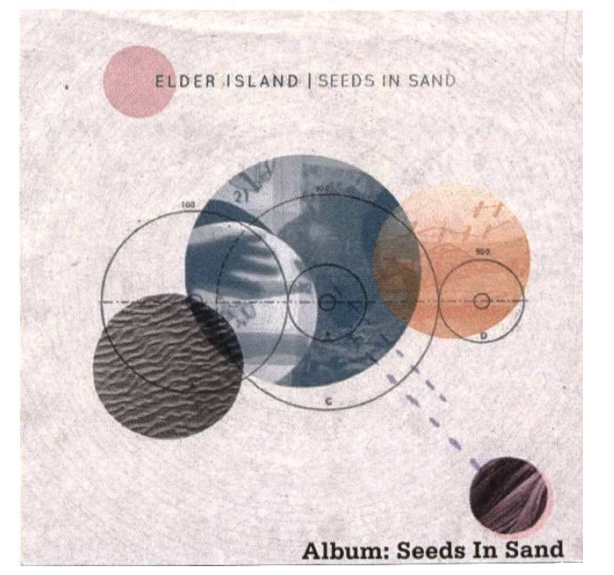

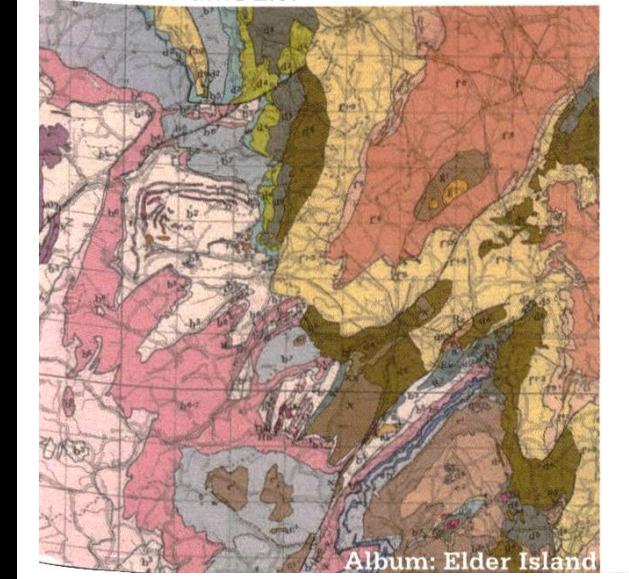

experienced as <sup>a</sup> kid: moving to <sup>a</sup> faraway place: your parents driving there; you, sitting in the back seat, terribly sad to leave your life behind and at the same time immensely excited to build <sup>a</sup> new one, with new characters and places.

<sup>I</sup> recommend listening to them with good headphones, closing your eyes and trying to follow all the characteristics and little quirks of their songs. <sup>I</sup> struggle to name my favorite song of theirs, so choose any track on any of their <sup>3</sup> EPs or soon-to-be-fully-released debut album and enjoy some sublime vocals and sounds.  $8^{\circ}$ 

#### **Note**

If you have any music recommendations that would fit perfectly into the «Never Heard of It" series or if you would like to share any general feedback, don't hesitate to contact me via neverheardofit@vis.ethz.ch

### Footnotes

- [1] Full disclosure: this series will be biased. I will attempt to cover <sup>a</sup> lot of ground, but may be limited by my personal music taste, which mainly consists of electronic genres, sprinkles of (punk) rock and indie music.
- [2] https://www.wonderlandmagazine. com/2016/12/08/new-noise-elder-island/

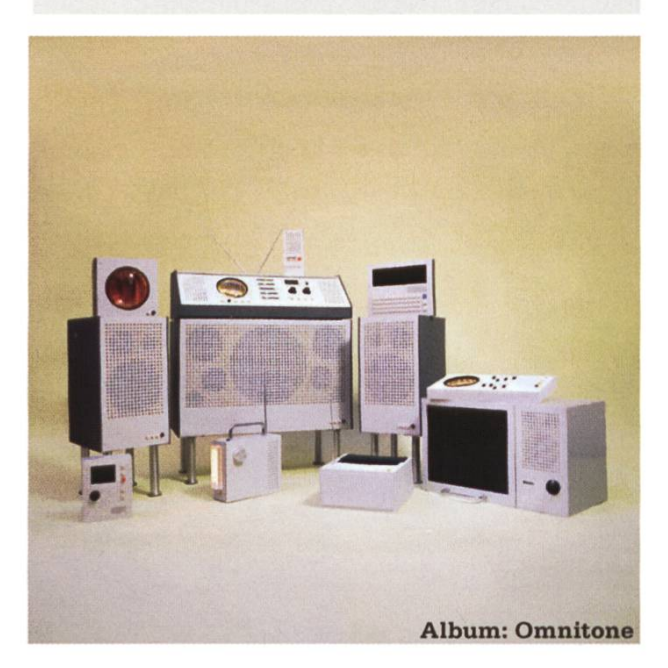

### Bildnachweis dieser Ausgabe

#### Cover:

https://unsplash.com/photos/6Wtka7XyX84

#### S. 13:

https://3kllhk1ibq34qk6sp3bhtox1-wpengine. netdna-ssl.com/wp-content/uploads/docker-allthe-things.png

#### S. 23/24:

- https://www.clashmusic.com/sites/default/files/ styles/article\_feature/public/field/image/Cover-Artwork1400x1400\_1.jpg?itok=LyLNH3CO - https://f4.bcbits.com/img/a3555406217\_10.jpg - https://static1 .squarespace.com/static/5898781 459cc68bf046dca7f/593818af20099e86d9c95bc 3/5bec99ad352f5347fca47d46/1542232534153/ Ei-TOC-TheOmnitoneCollection—Album-Artwork. jpg?format=2500w

# ADNOVUM

# Engineer your future.

adnovum.ch/jobs

High-End Software & Security Engineering

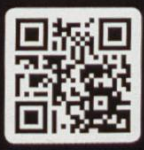

### Visionäre

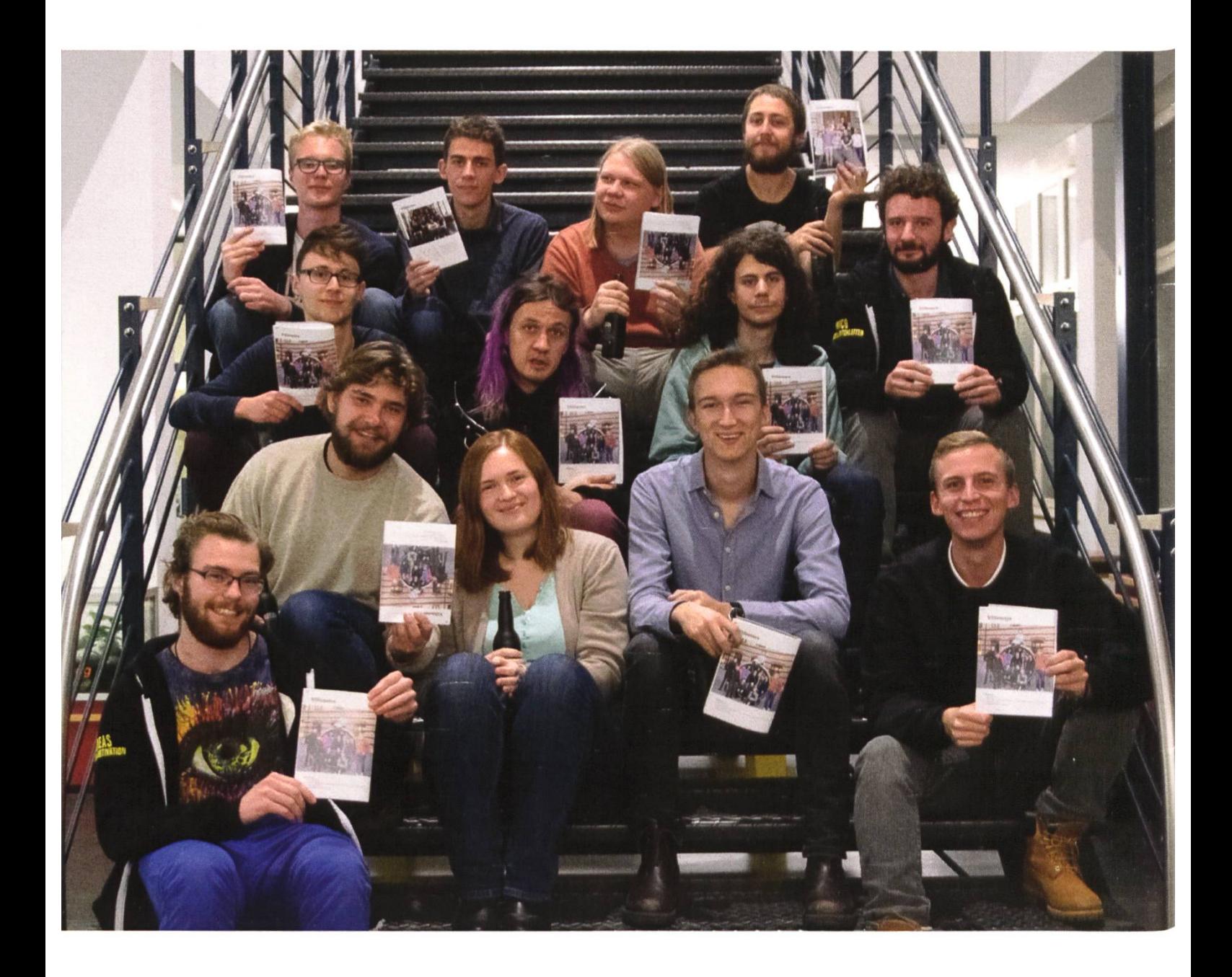

### Visionäre v.l.n.r.

- Philip Torna, Jonathan Thomm, Julian Croci, Pascal Wacker
- Noah Delius, Clemens Bachmann, Matthias Möhr, Nicolas Winkler
- Andreas Brombach, Frédéric Vogel, Sarah Kamp, Tobias Petter, Alexander Breuss $\bullet$

### Impressum

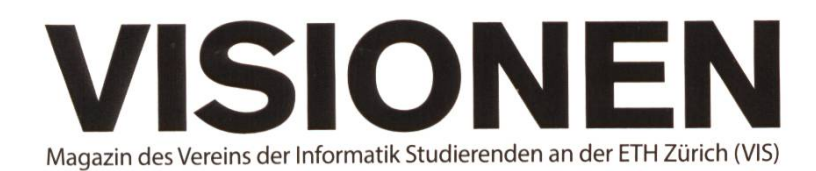

### Ausgabe März 2019

Periodizität 6x jährlich Auflage 2200

Chefredaktion Sarah Kamp chefredaktor@vis.ethz.ch

Cover Layout-Team

### Layout

Tobias Petter Pascal Wacker Nicolas Winkler layout@vis.ethz.ch

### Anschrift Redaktion & Verlag

Verein Informatik Studierender (VIS) CAB E31 Universitätsstr. 6 ETH Zentrum CH-8092 Zürich

### Inserate (4-farbig)

<sup>1</sup>/<sub>2</sub> Seite CHF 1000.-%Seite<br>%Doppelseite CHF 1800.-% Doppelseite CHF 4000.- W Seite, Umschlagsseite (U2) CHF 3000.-<br>
W Seite, Rückumschlag (U4) CHF 3000.-1/<sub>2</sub> Seite, Rückumschlag (U4) Andere Formate auf Anfrage.

Redaktion Clemens Bachmann Selin Barash Alexander Breuss Andreas Brombach Julian Croci Sarah Kamp Fiona Muntwyler Jonathan Unger Lukas Widmer redaktion@vis.ethz.ch

#### Lektorat Lena Csomor

Noah Delius Moisés Terres Garcia Quentin Hibon Matthias Möhr Tobias Scheithauer Jonathan Thomm PhilipToma lektorat@vis.ethz.ch

und freie Mitarbeiterinnen und Mitarbeiter

Inserate Frédéric Vogel inserate@vis.ethz.ch

### Druck

Sprüngli Druck AG 5612 Villmergen http://www.spruenglidruck.ch/

### Copyright

Kein Teil dieser Publikation darf ohne ausdrückliche schriftli-Genehmigung des VIS in irgendeiner Form reproduziert oder unter Verwendung elektronischer Systeme verarbeitet, vervielfältigt oder verbreitet werden. Offizielle Mitteilungen des VIS oder des Departements für Informatik sind als solche gekennzeichnet.

© Copyright 1989-2019 VIS. Alle Rechte vorbehalten.

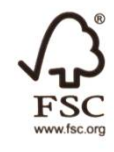

**FSC® C007061** 

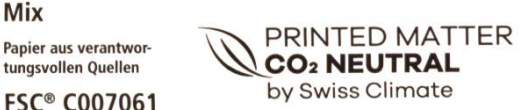

Der VIS ist Teil des Verbandes der Studierenden an der ETH (VSETH).

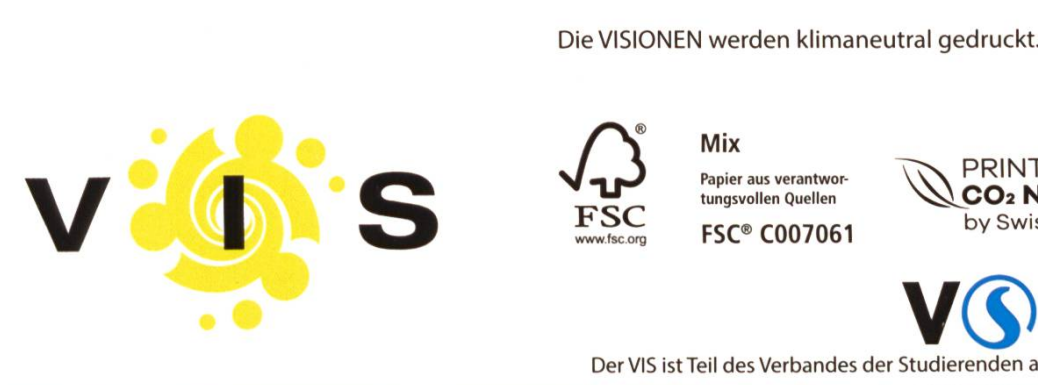

**Herr** Manuel Hässig Bächlerstrasse 44 8046 Zürich

### AZB PP/Journal CH - 8092 Zürich

ole: Spinne mit 3.000 Schuss erfolgreich bekä

Falls unzustellbar, bitte zurück an: Verein der Informatik Studierenden CAB E31 Universitätsstr. 6 ETH Zentrum CH-8092 Zürich

# We are hiring: Software Engineers, System Engineers

and others

![](_page_28_Picture_5.jpeg)

Programming is your passion? Do you want to develop Swiss software solutions in multidisciplinary teams? Then send us your application and surf with us on the wave of success! We are always looking for talents: www.ti8m.com/career

![](_page_28_Picture_7.jpeg)